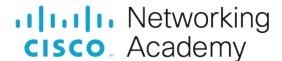

# Lab - Python Classes Review (Instructor Version)

Instructor Note: Red font color or gray highlights indicate text that appears in the instructor copy only.

# **Answers: 3.4.6 Lab - Explore Python Classes**

# **Objectives**

Part 1: Launch the DEVASC VM

Part 2: Review Functions, Methods, and Classes

Part 3: Define a Function

Part 4: Define a Class with Methods

Part 5: Review the circleClass.py Script

# **Background / Scenario**

In this lab, you review Python methods, functions, and classes. You then create a class and instantiate it several times with different values. Finally, you review the **Circle** class example used in the course.

# **Required Resources**

- 1 PC with operating system of your choice
- Virtual Box or VMWare
- DEVASC Virtual Machine

#### Instructions

#### Part 1: Launch the DEVASC VM

If you have not already completed the **Lab - Install the Virtual Machine Lab Environment**, do so now. If you have already completed that lab, launch the DEVASC VM now.

# Part 2: Review Functions, Methods, and Classes

In this part, you review the difference between functions and methods. You also review the basic structure of a class.

#### Step 1: What is a function?

As a quick review, recall that a function is an independently defined block of code that is called by name. In the following example, the function called **functionName** is defined and then called. Notice that it is an independent block of code. It is not encapsulated in any other code.

```
# Define the function
def functionName:
    ...blocks of code...
# Call the function
functionName()
```

#### Step 2: What is a method?

A method, however, cannot be called by itself. It is dependent on the object in which it is defined. In the following example, the class **className** is declared and three methods are defined. The class is instantiated and then each method of the class is called.

**Note**: This pseudo-code does not explicitly show the class constructor \_\_init\_\_ method with the **self** variable. This special method is reviewed below.

```
# Define the class
class className
    # Define a method
    def method1Name
        ...blocks of code
    # Define another method
    def method2Name
        ...blocks of code
    # Define yet another method
    def method3Name
        ...blocks of code
# Instantiate the class
myClass = className()
# Call the instantiation and associated methods
myClass.method1Name()
myClass.method2Name()
myClass.method3Name()
```

## Part 3: Define a Function

In this part, you will define a function with arguments and then call the function.

- a. Open a new text file and save it as myCity.py in your ~/labs/devnet-src/python directory.
- b. Define the function **myCity** with the argument **city** for city name. When the function is called with a specified city name, it prints a statement that includes the city name.

```
def myCity(city):
    print("I live in " + city + ".")
```

c. Call the function myCity passing it different values for city, as shown in the following examples.

```
myCity("Austin")
myCity("Tokyo")
myCity("Salzburg")
```

d. Save and run the **myCity.py** file. You should get the following output.

```
devasc@labvm:~/labs/devnet-src/python$ python3 myCity.py
I live in Austin.
```

```
I live in Tokyo.
I live in Salzburg.
devasc@labvm:~/labs/devnet-src/python$
```

#### Part 4: Define a Class with Methods

In this part, you will define a class, use the \_\_init\_\_() function to define a method for the class, and then create instances of the class.

## Step 1: Define and then instantiate a class with the \_\_init\_\_() method.

A Python class is used to create objects that have properties and methods. All Python classes typically include an explicitly defined \_\_init\_\_() function, although you can create a class without defining one. The \_\_init\_\_() function is always initiated when a class is instantiated. Instantiating a class creates a copy of the class which inherits all the class variables and methods.

**Note**: Although it is sometimes called the \_\_init\_\_() function, it is dependent on the class. Therefore, it is technically a method.

- a. Open a new text file and save it as myLocation.py.
- b. Define a class with the name **Location** and press Enter. If you are working is VS Code, then the text editor should automatically indent four spaces.

c. Next, define the \_\_init\_\_() function. By convention, the first parameter is called self. The self parameter is a reference to the current instance of the class itself and is used to access variables that belong to the entire class. The \_\_init\_\_() function is then assigned any variables the entire class needs. In the following example, define a name and country variable. Press Enter twice and then backspace twice to the left margin.

```
def __init__(self, name, country):
    self.name = name
    self.country = country
```

```
|<-- cursor should now be here</pre>
```

d. You can test that this class is now ready to use. Instantiate the class by assigning it a name of your choice. Then specify the values for the required class variables name and country. The following example uses the Location class to instantiate a class called loc with a name and country specified by you. Use your name and country.

```
loc = Location("Your_Name", "Your_Country")
```

e. To verify that the instantiated **loc** class now has your assigned name and country, add print statements to your script.

```
print(loc.name)
print(loc.country)
```

f. To verify the loc is indeed a class, add the following print statement that will print the data type for **loc**.

```
print(type(loc))
```

g. Save and run your script. You should get the following output except with your supplied name and country.

```
devasc@labvm:~/labs/devnet-src/python$ python3 myLocation.py
Your Name
```

```
Your_Country <class '__main__.Location'> devasc@labvm:~/labs/devnet-src/python$
```

#### Step 2: Add a method to the Location class.

Now add a method to the **Location** class that can be called by a programmer when the class is instantiated. In this simple example, create a method to print the statement, "My name is [name] and I live in [country]."

a. Delete the code the begins with the instantiation of the **loc** class. Your **myLocation.py** script should now only include the following code.

```
class Location:
    def __init__(self, name, country):
        self.name = name
        self.country = country
```

b. With your cursor at the end of the line **self.country = country**, press the Enter key twice and backspace once.

```
self.country = country
```

c. Define a new method call **myLocation** and assigned it the **self** parameter so that the new method can access the variables defined in the **\_\_init\_\_()** function. Then, define a print statement to print out the string specified above.

Note: The print statement should be on one line.

```
def myLocation(self):
          print("Hi, my name is " + self.name + " and I live in " +
self.country + ".")
```

- d. Press the Enter key twice and backspace twice.
- e. Save and run your script to make sure there are no errors. You will not get any output yet.

#### Step 3: Instantiate the Location class multiple times and call the myLocation method.

Now that you have a class, you can instantiate it as many times as you like providing different values for the class variables each time.

a. Add the following code to your **myLocation.py** script to instantiate **Location** class and call the method. You do not need to add the comments.

```
# First instantiation of the class Location
loc1 = Location("Tomas", "Portugal")
# Call a method from the instantiated class
loc1.myLocation()
```

b. Save and run your script. You should get the following output.

```
devasc@labvm:~/labs/devnet-src/python$ python3 myLocation.py
Hi, my name is Tomas and I live in Portugal.
devasc@labvm:~/labs/devnet-src/python$
```

c. Add two more instantiations and then a fourth one where you specify the name and values for **your\_loc**.

```
loc2 = Location("Ying", "China")
loc3 = Location("Amare", "Kenya")
```

```
loc2.myLocation()
loc3.myLocation()
your_loc = Location("Your_Name", "Your_Country")
your loc.myLocation()
```

d. Save and run your script. You should get the following output.

```
devasc@labvm:~/labs/devnet-src/python$ python3 myLocation.py
Hi, my name is Tomas and I live in Portugal.
Hi, my name is Ying and I live in China.
Hi, my name is Amare and I live in Kenya.
Hi, my name is Your_Name and I live in Your_Country.
devasc@labvm:~/labs/devnet-src/python$
```

### Step 4: Review the complete myLocation.py script.

If you had any errors with your script, review the following example which includes all the code used in this part.

```
# Define a class with variables for **name** and **country**.
# Then define a method that belongs to the class. The method's
# purpose is to print a sentence that uses the variables.
class Location:
    def init (self, name, country):
        self.name = name
        self.country = country
    def myLocation(self):
        print("Hi, my name is " + self.name + " and I live in " +
self.country + ".")
# First instantiation of the Location class
loc1 = Location("Tomas", "Portugal")
# Call a method from the instantiated class
loc1.myLocation()
# Three more instantiations and method calls for the Location class
loc2 = Location("Ying", "China")
loc3 = Location("Amare", "Kenya")
loc2.myLocation()
loc3.myLocation()
your loc = Location("Your Name", "Your Country")
your loc.myLocation()
```

# Part 5: Review the circleClass.py Script

The example in the course shows how to create a class that calculates the circumference of a circle and then print out the calculated value. There are a few things to note in this script.

• The class includes three methods including the <u>\_\_init\_\_()</u> function. The <u>\_\_init\_\_()</u> function provides a method for entering the radius value.

- The **circumference** method calculates the circumference and returns the value storing it in the **circumferenceValue** variable.
- The printCircumference method prints a string. Notice that the variables are casted as strings with the str() function. Otherwise, the print statement would throw an error because self.radius and myCircumference are not strings.
- The Circle class instantiated three times.

```
# Given a radius value, print the circumference of a circle.
# Formula for a circumference is c = pi * 2 * radius
class Circle:
    def init (self, radius):
        self.radius = radius
    def circumference(self):
     pi = 3.14
      circumferenceValue = pi * self.radius * 2
      return circumferenceValue
    def printCircumference(self):
     myCircumference = self.circumference()
     print ("Circumference of a circle with a radius of " + str(self.radius)
+ " is " + str(myCircumference))
# First instantiation of the Circle class.
circle1 = Circle(2)
# Call the printCircumference for the instantiated circle1 class.
circle1.printCircumference()
# Two more instantiations and method calls for the Circle class.
circle2 = Circle(5)
circle2.printCircumference()
circle3 = Circle(7)
circle3.printCircumference()
```